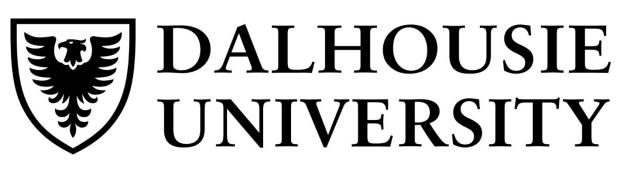

FACULTY OF ENGINEERING Department of Industrial Engineering

# Streamlining Navigation of Greening Programs for the Community Housing Sector

## Introduction

- This Project in Industry team is working with the Greening and Sustainable Business Practices Department from the Nova Scotia Department of Municipal Housing and Affairs.
- The main problem is that the department is brand new and has no formal processes, leading to issues in achieving their goals.
- Essentially, the team has developed a solution to improve the accessibility of Greening Funding Programs to the Community Housing Sector, as well as the efficiency of how the department facilitates this process.
- The working prototype is a tool in **MS Access that is** composed of a database, queries and a user-interface of forms and reports.
- The function of this tool is to **match the Community** Housing Sector to funding programs based on their eligibility and program requirements.

| Design Process                  |                                                                                                    |  |  |
|---------------------------------|----------------------------------------------------------------------------------------------------|--|--|
|                                 | Assigned PII with<br>NS DMAH                                                                               |  |  |
| Early September 2020            | Met with client, learned about their department and built foundation relationship                          |  |  |
| Mid September<br>to October     | Worked with client to clearly define the problem,<br>organized in two main components                      |  |  |
| October 2020 {                  | Worked with the client to define the requirements of a potential solution and narrow down a feasible scope |  |  |
| October 30, 2020                | Design Review 1- formal review of design process to date                                                   |  |  |
| November 2020 $\left\{ \right.$ | Brainstormed and devlopped solution alternatives.<br>Worked with client to select a solution.              |  |  |
| January 2021 {                  | Created conceptual flow-charts of selected solution to<br>plan details of the design with client.          |  |  |
| January 2021                    | Created first iteration of solution in Excel                                                               |  |  |
| February 2021 {                 | Second iteration of tool in MS Access, working prototype                                                   |  |  |
| February 24, {<br>2021 {        | Design Review 2- formal review of design process to date                                                   |  |  |
| March 2021 {                    | Third iteration of tool in MS Access, working prototype with incorpated input                              |  |  |
| March 2021 {                    | Risk Analysis and recommendations for future iterations                                                    |  |  |
| April 2021 {                    | Hand-off of tool to client, with risk analysis, recomendations and SOP of current tool                     |  |  |

## **NS Housing and Municipal Affairs- GSBP** Lauren Zwicker, Taylor LeBlanc, Haroon Basha and Caitlin Singleton

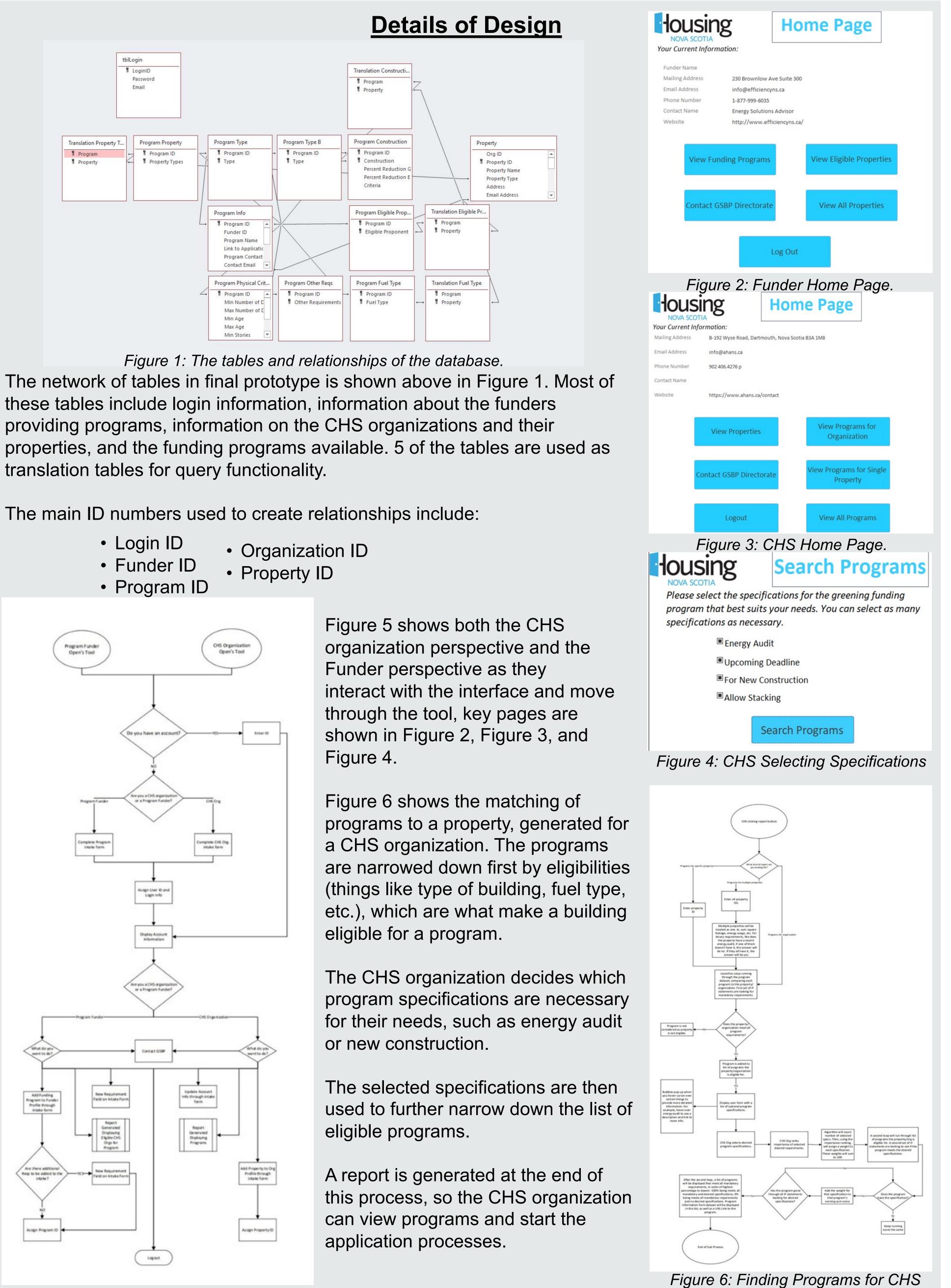

these tables include login information, information about the funders providing programs, information on the CHS organizations and their translation tables for query functionality.

The main ID numbers used to create relationships include:

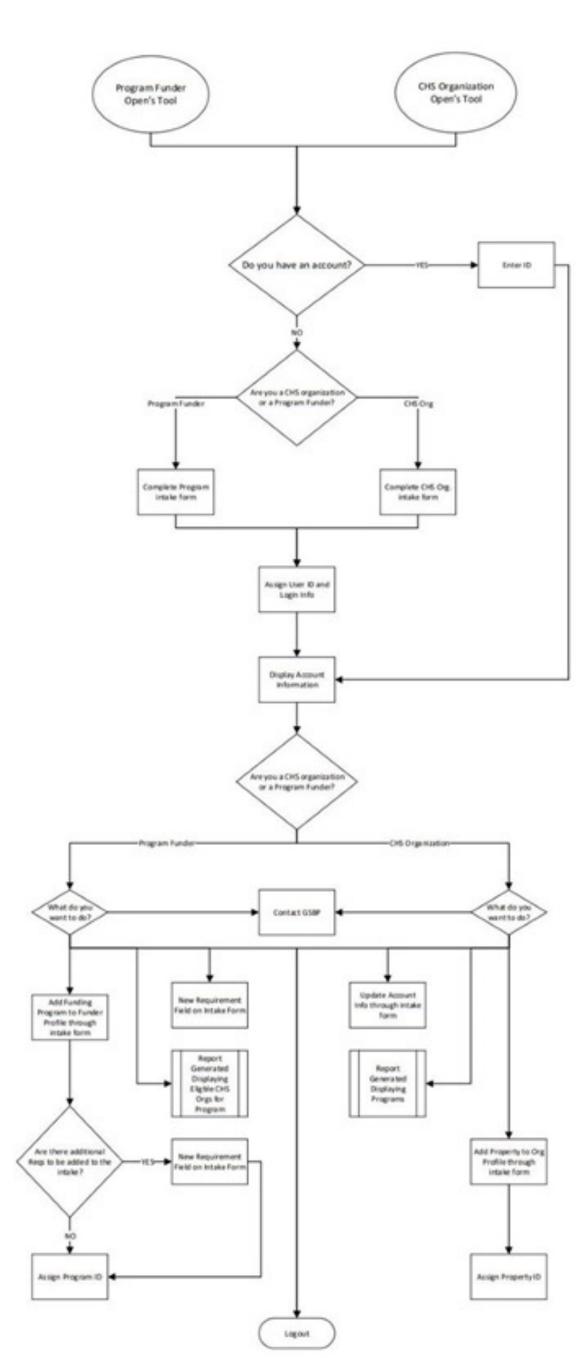

Figure 5: Interface Flow Chart.

Organization.

## **Risk Analysis and Recommendations**

As this is a new department and there are only two members on the team, there are many limitations to what can be accomplished. There are a few risks that could not be addressed during this project due to these limitations.

| Shortfalls<br>of Current<br>Tool    | Associated<br>Risks                                                                                                    | Recommendations                                                                                                    |
|-------------------------------------|----------------------------------------------------------------------------------------------------|----------------------------------------------------------------------------------------------------|
| Insufficient<br>data in<br>database | <ul> <li>Incomplete<br/>query results<br/>displayed in<br/>reports</li> <li>Loosing user</li> </ul>                                           | <ul> <li>Work with Dalhousie in the<br/>future to hire a co-op<br/>student to complete data<br/>gathering/entry</li> </ul>                                                                                                 |
| Built<br>in local<br>Access file    | <ul> <li>buy-in</li> <li>Security risks<br/>by providing<br/>public access<br/>to a local<br/>drive</li> </ul>                                | <ul> <li>Investigate whether there<br/>are existing publicly<br/>accessible drives in<br/>neighboring departments<br/>that could host this file</li> </ul>                                                                 |
|                                     | <ul> <li>Legal<br/>obligations</li> </ul>                                                                                                    | <ul> <li>Work with Dalhousie in the<br/>future to develop a future<br/>iteration of the tool that is a<br/>web-based tool</li> </ul>                                                                                       |
| Tool is<br>orphaned                 | <ul> <li>With no<br/>owner, no<br/>one is<br/>performing<br/>maintenance</li> <li>Invalid data<br/>will affect the<br/>accuracy of</li> </ul> | <ul> <li>Use this PII<br/>project/report as a business<br/>case for receiving<br/>more resources to hire<br/>new staff, having the<br/>capacity to accommodate<br/>this tool and achieve<br/>departmental goals</li> </ul> |
|                                     | the tool                                                                                                    |                                                                                                    |

- and program funders.

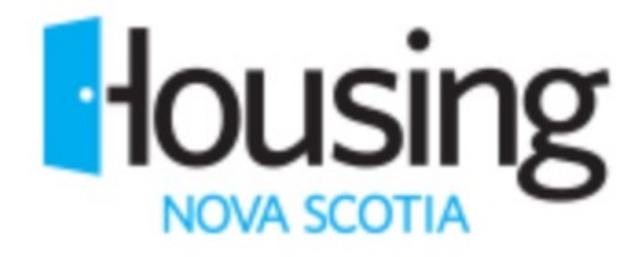

### Conclusion

The problem definition, along with the scope and requirements were agreed upon by both the students and the client to set clear expectations and direction over the course of the project.

The final iteration of the solution is a **matching database with** a user interface, that functions for both CHS organizations

The team performed a risk assessment of the tool and found these main sources of risk: the lack of data, the file status of the tool and ownership and maintenance.

Upon finalization of this project, the client is satisfied with the progress that was made and are optimistic about the value that has been added to their team as a result.

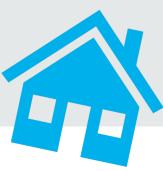